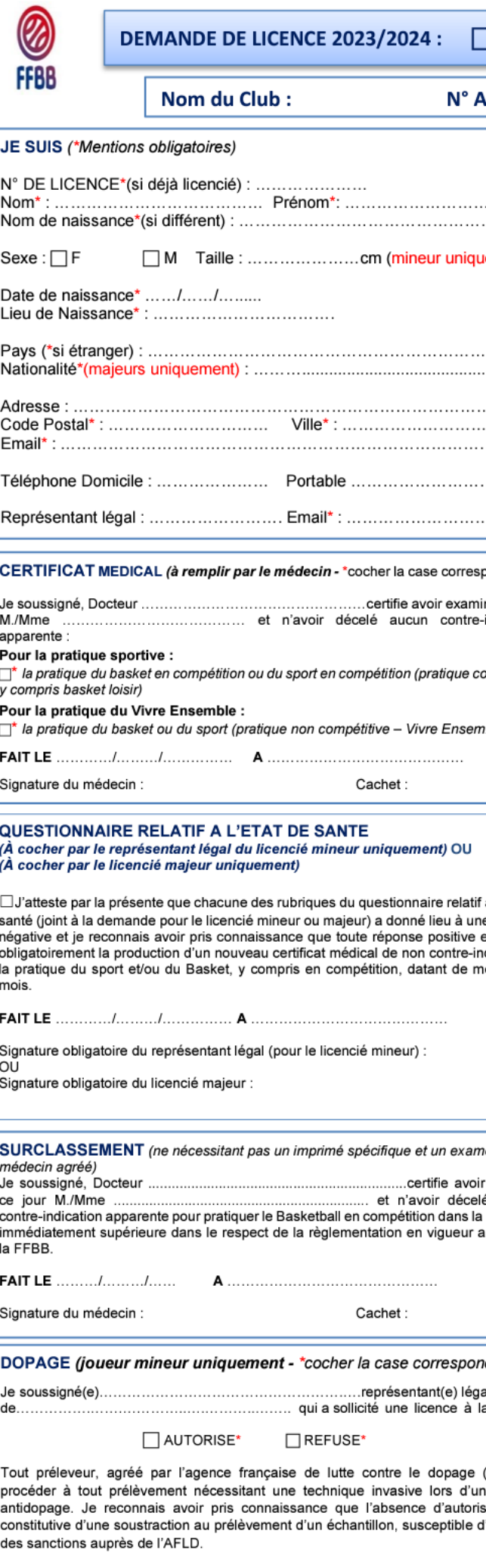

Signature obligatoire du représentant légal :

Veuillez consulter l'intégralité des mentions pour la protection de vos données personnelles disponibles en Annexe.

## Questionnaire relatif à l'état de santé du sportif mineur

Avertissement à destination des parents ou de la personne ayant l'autorité parentale : Il est préférable que ce  $\mid$  questionnaire soit complété par votre enfant, c'est à vous d'estimer à quel âge il est capable de le faire. Il est de votre  $\mid$  $\mid$  responsabilité de vous assurer que le questionnaire est correctement complété et de suivre les instructions en fonction  $\mid$ des réponses données.

Faire du sport : c'est recommandé pour tous. En as-tu parlé avec un médecin ? T'a-t-il examiné (e) pour te conseiller ? Ce questionnaire n'est pas un contrôle. Tu réponds par OUI ou par NON, mais il n'y a pas de bonnes ou mauvaises réponses. Tu peux regarder ton carnet de santé et demander à tes parents de t'aider.

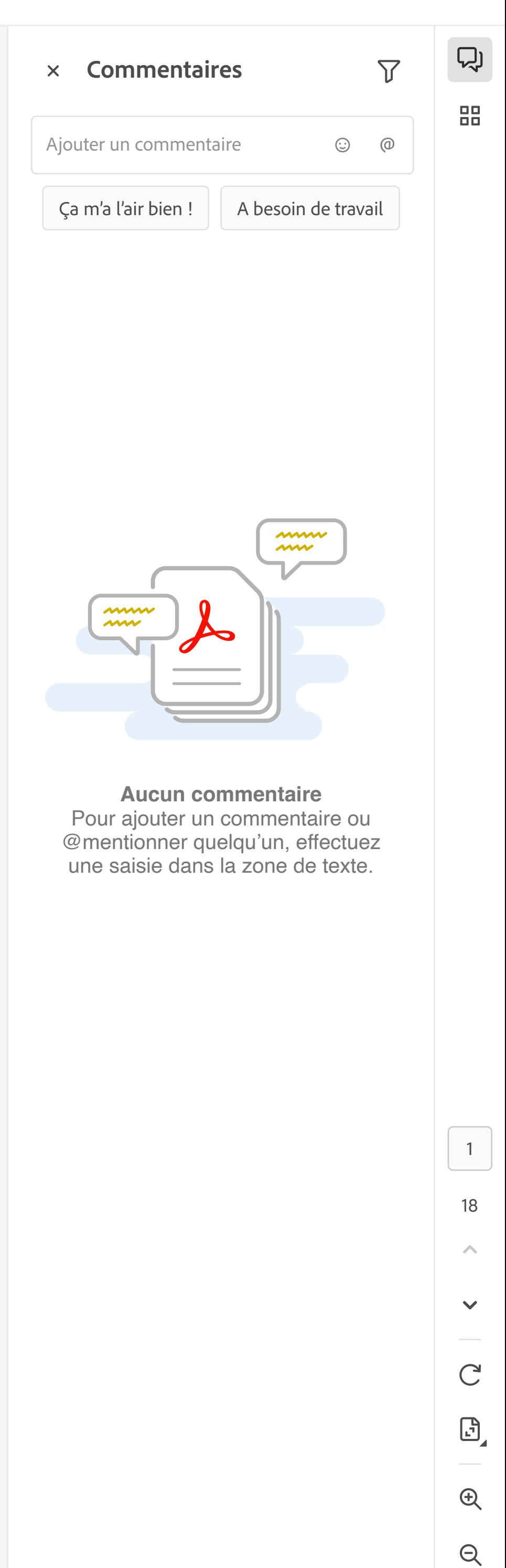

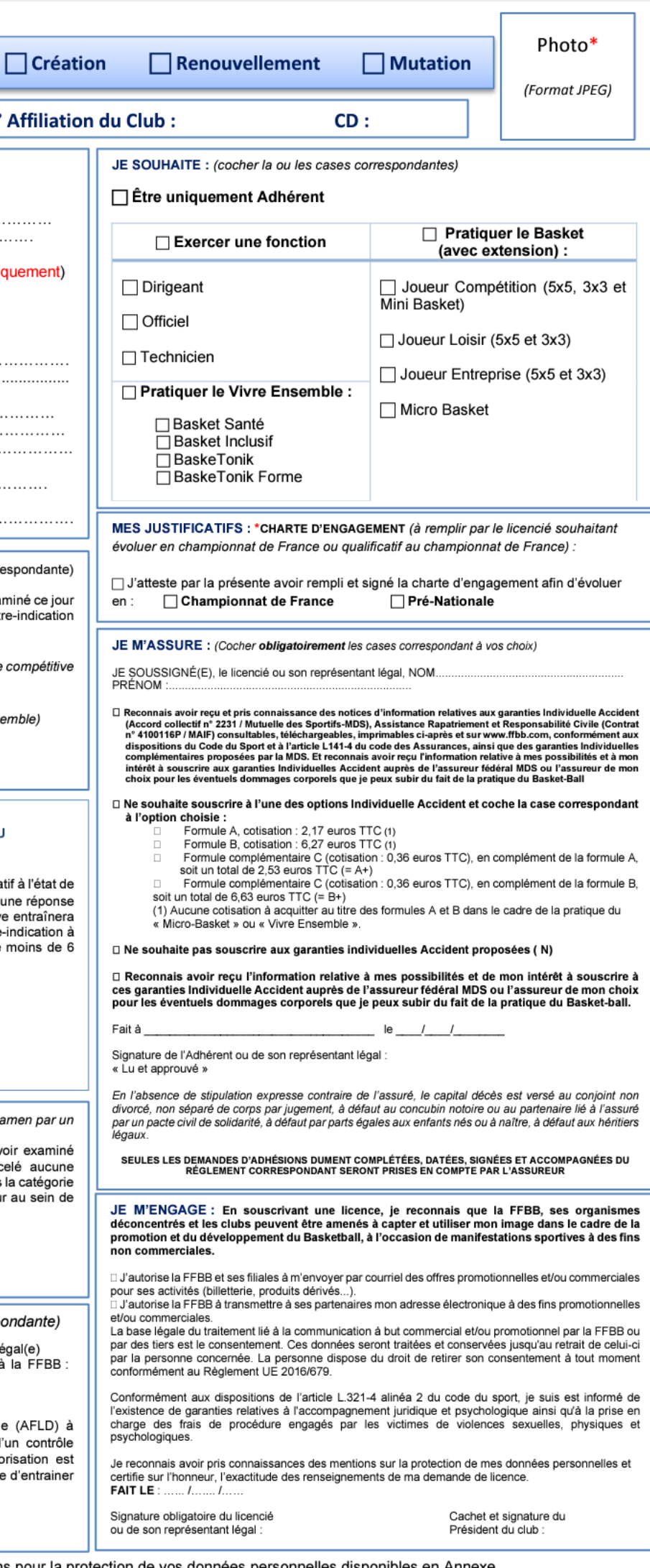

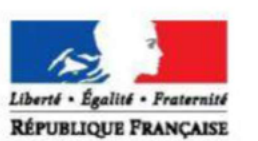

Ton âge : ...... ans